# Using SAD data in *Phaser*

#### Phasing and extended model completion

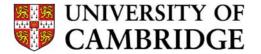

R J Read, Department of Haematology Cambridge Institute for Medical Research

#### Diffraction with anomalous scatterers

SAD: single-wavelength anomalous diffraction

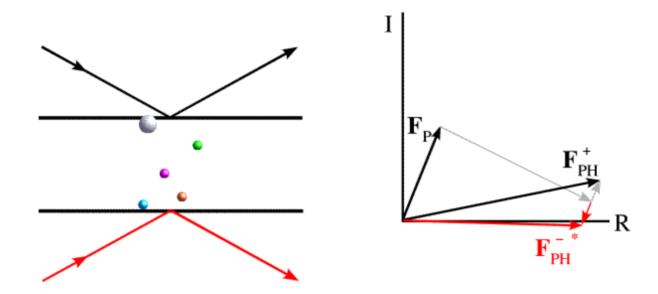

#### Harker construction for SAD phasing

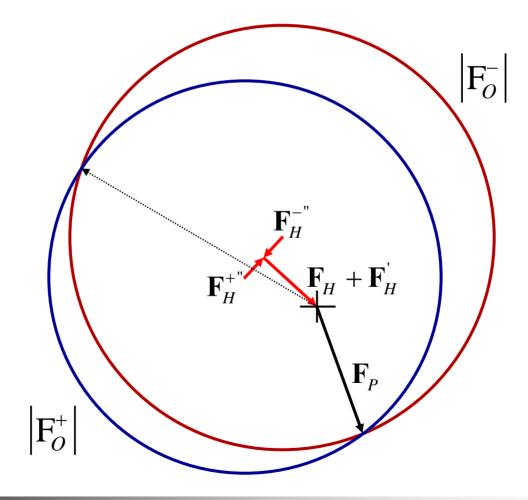

#### Principle of maximum likelihood

- How consistent is the model with the data?
- What is the probability that the data would be measured if the model were correct?

L = p(data; model)

 Optimise model by adjusting parameters in probability distribution

• Generate data randomly from Gaussian distribution with  $\mu$ =5,  $\sigma$ =1

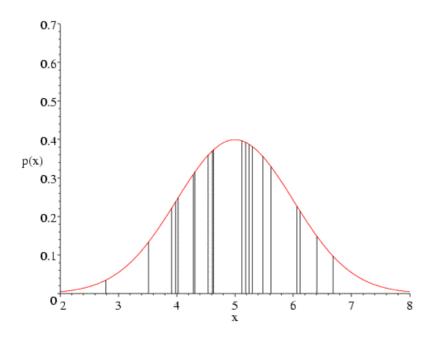

With incorrect mean, some points become improbable

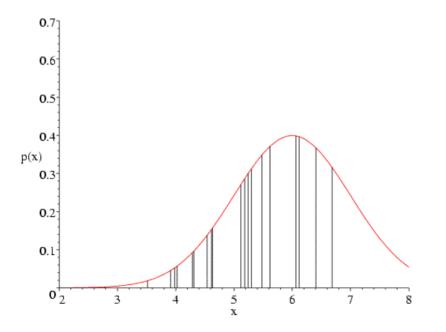

With incorrect standard deviation, some points become improbable

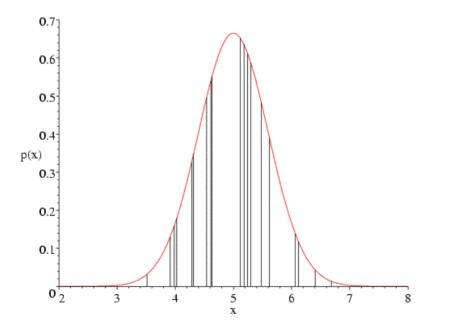

Plot likelihood as function of mean and sigma

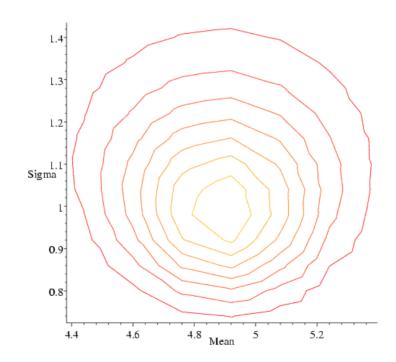

#### Least squares and likelihood

- Most experiments have multiple sources of error: Gaussian error in observations
  - Central Limit Theorem
- Likelihood for Gaussians = least squares

#### Least-squares line fitting

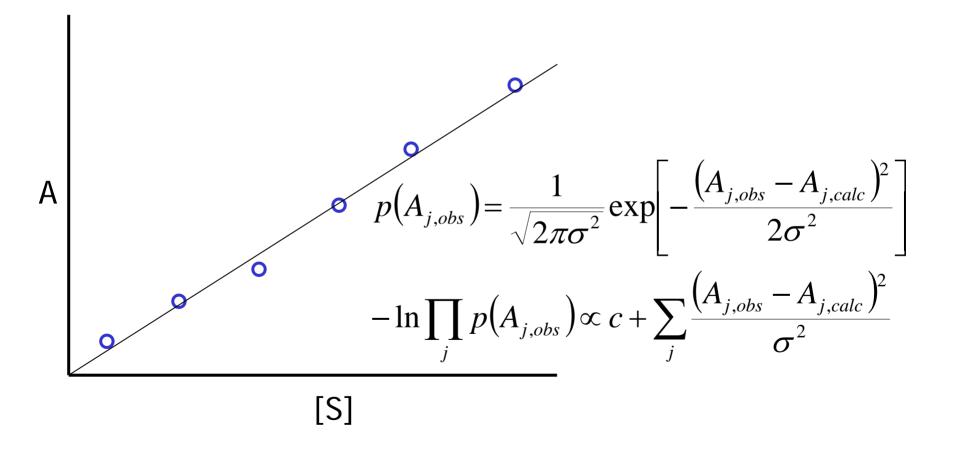

# Why not least squares in crystallography?

- Gaussian error for observations
- Error in predicting observation generally includes difference between structure factors
  - this is Gaussian in *phased* difference
  - e.g.  $\mathbf{F}$  vs.  $\mathbf{F}_{C}$  from model,  $\mathbf{F}_{P}$  vs.  $\mathbf{F}_{PH}$
- Phased error usually dominates
  - elimination of unknown phase changes probabilities

# Applying likelihood to crystallography

- Find probability distribution for observations
  - start from structure factor probabilities
  - eliminate unknown phase angles
- Adjust parameters to optimise likelihood
- Applications:
  - calculating model phase probabilities
  - structure refinement
  - experimental phasing (isomorphous/anomalous)
  - likelihood-based molecular replacement

# Multivariate complex normal distribution

- Complex normal  $p(\mathbf{z}_{1}) = \frac{1}{\pi \Sigma} \exp\left[-\frac{|\mathbf{z}_{1} - \langle \mathbf{z}_{1} \rangle|^{2}}{\Sigma}\right]$   $= \frac{1}{\pi \Sigma} \exp\left[-\left(\mathbf{z}_{1} - \langle \mathbf{z}_{1} \rangle\right)^{*} \Sigma^{-1}\left(\mathbf{z}_{1} - \langle \mathbf{z}_{1} \rangle\right)\right]$ Re
- Multivariate complex normal distribution

$$p(\mathbf{z}) = \frac{1}{|\pi \Sigma|} \exp\left[-\left(\mathbf{z} - \langle \mathbf{z} \rangle\right)^{H} \Sigma^{-1}\left(\mathbf{z} - \langle \mathbf{z} \rangle\right)\right], \text{ where }$$

elements of 
$$\Sigma$$
 given by  $\sigma_{ij} = \langle (\mathbf{z}_i - \langle \mathbf{z}_i \rangle) (\mathbf{z}_j - \langle \mathbf{z}_j \rangle)^* \rangle$ 

#### SAD likelihood function

- Based on probability of  $F^+$  and  $F^-$  given model  $p(\mathbf{F}_O^+, \mathbf{F}_O^-, \mathbf{H}^+, \mathbf{H}^-) \rightarrow p(\mathbf{F}_O^+, \mathbf{F}_O^-; \mathbf{H}^+, \mathbf{H}^-)$
- Factor joint probability into two parts  $p\left(\mathbf{F}_{o}^{+}, \mathbf{F}_{o}^{-}; \mathbf{H}^{+}, \mathbf{H}^{-}\right) = p\left(\mathbf{F}_{o}^{+}; \mathbf{F}_{o}^{-}, \mathbf{H}^{+}, \mathbf{H}^{-}\right) p\left(\mathbf{F}_{o}^{-}; \mathbf{H}^{-}\right)$
- Integrate out unknown phases,  $\alpha^+$  and  $\alpha^-$

# Intuitive understanding of SAD phasing

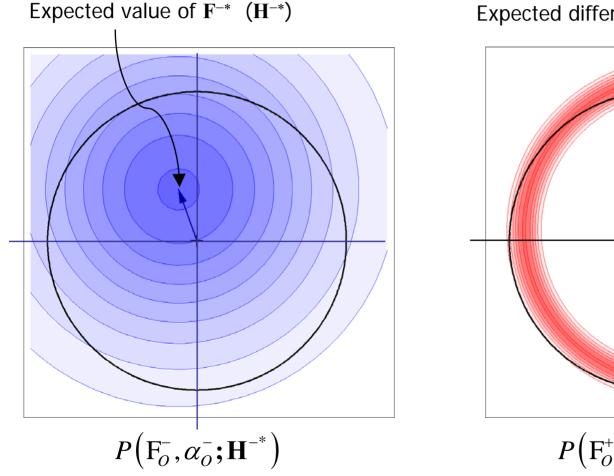

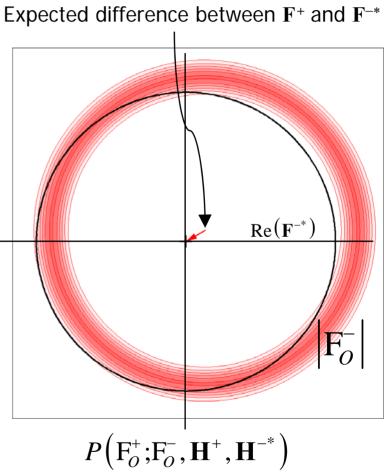

# Intuitive understanding of SAD phasing

Total likelihood is integral of the product of the two distributions under the black circle

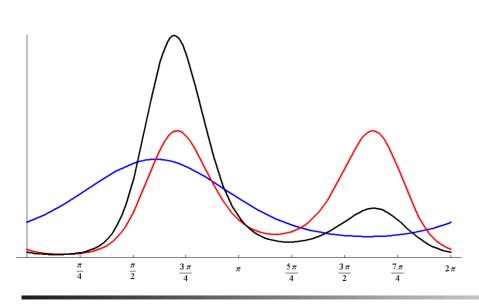

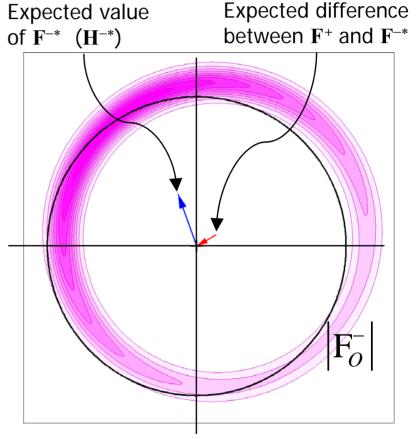

#### Breakdown of Friedel's law

• Friedel's law breaks down for mixture of scatterers differing in real:anomalous ratio

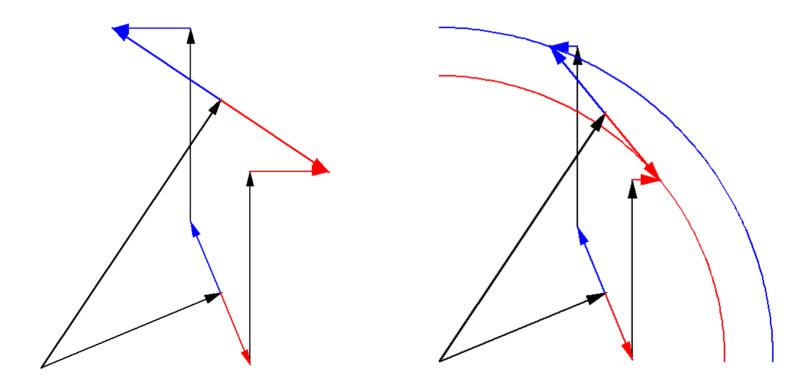

# SAD log-likelihood gradient (LLG) map

- Compute derivative of log-likelihood with respect to heavy atom structure factor
- Fourier transform gives map of where likelihood target would like to see changes in anomalous scatterer model
- Very sensitive to minor sites
  - picks up sites identified as water molecules in refined structures determined by halide soaks
- http://www-structmed.cimr.cam.ac.uk/phaser/tutorial
  - tutorial with data for lysozyme iodide soak

## SAD with partial model

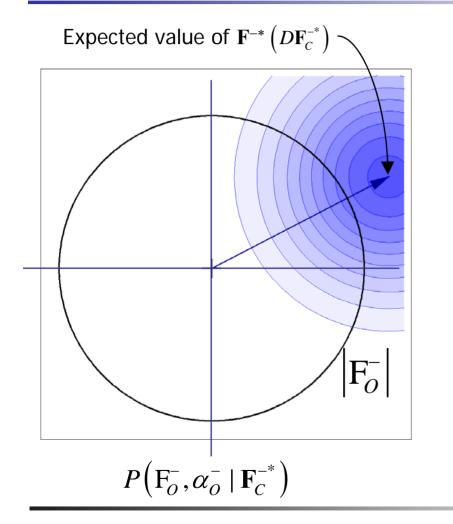

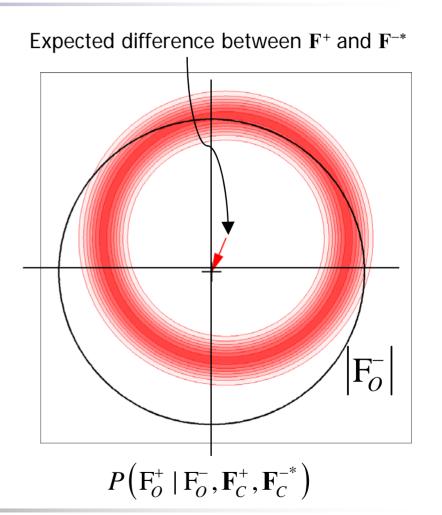

#### SAD with partial model

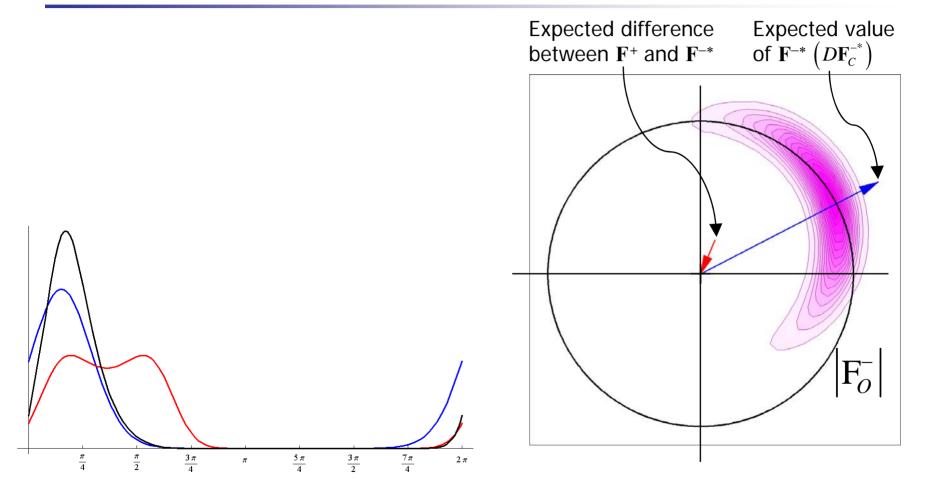

## Combining MR and SAD

- CuK $\alpha$  data to 1.9Å on hen egg-white lysozyme
  - can't find sulfurs with HySS or SHELXD
- Solve by MR with goat alpha-lactalbumin (40% identical)
- Use MR model as "substructure" for SAD
  - look for S atoms in LLG map (finds all 10 S, 5-9 Cl<sup>-</sup>)
  - phases automatically combine MR and SAD
- Automated fitting with density-modified map
- <u>http://www-structmed.cimr.cam.ac.uk/phaser/tutorial</u>
  - tutorial with these data

## Iterative model-building with SAD

- Nitrate reductase structure (Natalie Strynadka)
  - integral membrane protein, 1976 residues
  - contains 21 Fe atoms, 1 Mo, 118 S, 5 P (146 total)
  - solved using combination of Fe-MAD, MIRAS
- Fe peak SAD data only
  - find 11 "Fe" sites with phenix.hyss
    - several are super-sites of  $Fe_4S_4$  clusters
  - phase and complete adding Fe, Mo, S with *Phaser* 
    - total of 57 sites: 20 Fe, 6 Mo, 31 S
    - superatoms are resolved, 51 of 57 are identified correctly
    - correct hand indicated by number of sites, LLG score

## Iterative model-building and phasing

- Improve phases by density modification
- Build with ARP/wARP (or Resolve)
  - 1607 residues, 1368 docked in sequence
- LLG completion from ARP/wARP model
  - 105 sites, 92 correctly identified
- Repeat DM and ARP/wARP
  - 1813 residues, 1775 docked in sequence

## Automation of SAD phasing

- Functions are all available from Python
  - used for SAD in AutoSolve wizard
  - can run from HAPPy (CCP4)
- Log-likelihood-gradient completion
  - look for one or several types of scatterer
    - start from MR model or partial substructure
  - analyse map to add sites, make atoms anisotropic
  - delete atoms that fade away
  - change atom type if occupancy far from one
  - repeat to convergence

## Absolute scaling

- SAD target uses real (partial structure) scattering and anomalous scattering
  - best results if f" known precisely
  - helps to have data on absolute scale
- use BEST data from Sasha Popov
  - average intensities as function of resolution
- get Wilson B-factor, absolute scale
  - have to define composition of crystal

#### Practical aspects of SAD phasing in *Phaser*

- Provide information about cell content
  - sequence, molecular weight, percent solvent...
  - used to put data on absolute scale
    - occupancies are reasonably accurate
- Provide information about f" values
  - wavelength (table lookup) or measured
  - refined by default if only one atom type
- Try both hands if uncertain
  - separate completion if mixture of atom types

# SAD phasing in CCP4

- ccp4i interface has *Phaser* SAD phasing module
- Two modes:
  - "Single-wavelength anomalous dispersion (SAD)"
    - start from substructure of anomalous scatterers
    - can test both hands, complete with multiple scatterers
  - "SAD with molecular replacement partial structure"
    - start from substructure of non-anomalous scatterers
    - optionally include known anomalous scatterers

| 🔴 🕙 🔯 Maximum Likelihood Experimental Phasing In tial parameters from /Users/randy/phaser/ | SAD  |
|--------------------------------------------------------------------------------------------|------|
|                                                                                            | Help |
| Job tille Complete iodide substructure and phase in both hands                             |      |
| Mode for experimental phasing Single-wavelength anomalous dispersion (SAD)                 |      |
| Define data                                                                                |      |
| MTZ in eptute - iod_scala-unique.mtz Browse View                                           |      |
|                                                                                            |      |
| Crystal Name New   F(+) F_New(+)   F(+) SIGF(+)                                            |      |
| F(+) F_New(+) SIGF(+) SIGF_New(+)   F(-) F_New(-) SIGF(-) SIGF_New(-)                      |      |
| Resolution 55.216 A to 1.861 A                                                             |      |
| Space group read from mtz file P43212                                                      |      |
| Enantiomorph choice Both enantiomorphs =                                                   |      |
| Scattering at CuK-alpha wavelength = i fix FDP                                             |      |
| LLG-map completion on Aximum number of cycles of completion 50                             |      |
|                                                                                            |      |
| LLG-map sigma cut-off for adding new atom sites 6.0                                        |      |
| LLG-map atomic separation distance cut-off by optical resolution                           |      |
| LLG-map calculation atom type I                                                            |      |
| Edit list — Add another atomtype                                                           | •    |
| Define atoms                                                                               | •    |
| Anomalous atom sites 🛛 in PDB file 🛁 📃 Set B-factors to 🛛 Wilson B 💻                       |      |
| PDB file eptute - jod hyss consensus model.pdb Browse View                                 |      |
| Composition of the asymmetric unit                                                         |      |
|                                                                                            |      |
|                                                                                            |      |
| Component #1 protein — sequence file — Number in asymmetric unit 1                         |      |
|                                                                                            |      |
| SEQ file eptute hewl.pir Browse View                                                       |      |
|                                                                                            | -1   |

# SAD phasing in Phenix

- Use AutoSolve wizard
  - GUI version prompts for necessary information
    - command-line version is faster
  - finds sites with Hyss
  - automatically uses *Phaser* for phasing if SAD data
  - tests both hands, chooses best hand
  - carries out Resolve density modification and modelbuilding

# **Background information**

- *"Phaser* crystallographic software", McCoy, Grosse-Kunstleve, Adams, Winn, Storoni & Read (2007), *J. Appl. Cryst.* 40, 658-674.
  - plus papers cited here
- "Liking likelihood", Airlie J. McCoy (2004), Acta Cryst. D60, 2169-2183.
- http://www-structmed.cimr.cam.ac.uk/phaser
- <u>http://www-structmed.cimr.cam.ac.uk/Course</u>

# Acknowledgments

- Molecular replacement
  - Airlie McCoy, Laurent Storoni, Gabor Bunkoczi, Rob Oeffner
- Experimental phasing
  - Raj Pannu, Airlie McCoy, Laurent Storoni
- PHENIX collaboration
  - Ralf Grosse-Kunstleve, Nigel Moriarty, Paul Adams
  - Tom Terwilliger

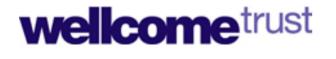

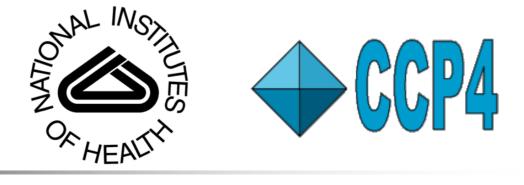